# PYTHONS IN A CONTAINER

LESSONS LEARNED DOCKERIZING PYTHON MICROSERVICES...
...THE HARD WAY

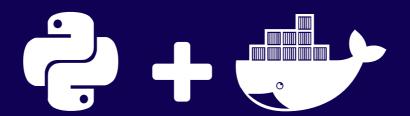

Presented by Dorian Puła / @dorianpula

# INTRODUCTION

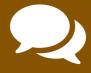

#### WHO AM I?

Software Development Engineer @ Points

- ▼ Develop eCommerce platform for Loyalty Programs (Buy, Gift + Transfer points)
- Flask REST APIs + Apps
- Dockerized microservices

#### **Open Source**

- Rookeries Yet Another CMS
- Contributed to Fabric, Ansible & core Python
- Ansible roles for NGINX, UWSGI, NodeJS and Supervisor

# WHAT IS THIS TALK ABOUT?

- Lessons learned using Docker for Flask REST API and apps.
- Incorporating various tools that Docker and docker-compose provide for better DevOps workflow.
- The usefulness of unlearning some accepted patterns in Python development, when working with Docker.

# WHAT IS THIS TALK NOT ABOUT?

- An introduction to basic Docker or WSGI apps.
- Docker Machine (cool as it is).
- Advanced Docker wizardery. See Dockercon next week for that.
- An exposé on why you must or must not use Docker.

# MICROSERVICES + DOCKER

# EXAMPLE APP + API - POINTS FOR PYTHONISTAS

- Imagine having to build an app for a new hypothetical loyalty program for sprint contributers at PyCon.
- Earn points per commit or issue resolved. Redeem points for essential sprint goods. (e.g. coffee, poptarts or dogecoin.)
- Has the following components:
  - REST API
  - Frontend App
  - Redemption of Points
  - User + Project Registration/Linking
  - Database

# WHY A MICROSERVICES ARCHITECTURE?

Imagine implementing said example using a microservices architecture, with multiple services built by multiple teams. *Benefits*:

- Smaller less complex codebases.
- Enable independence between codebases & teams.
- ✓ More flexible scaling schemes (tech & organizational).

#### Drawbacks:

- Distributed codebases harder to infer, and may contain implicit inter-service dependencies.
- More complex orchestration, monitoring & provisioning.

# **EXAMPLE ARCHITECTURE**

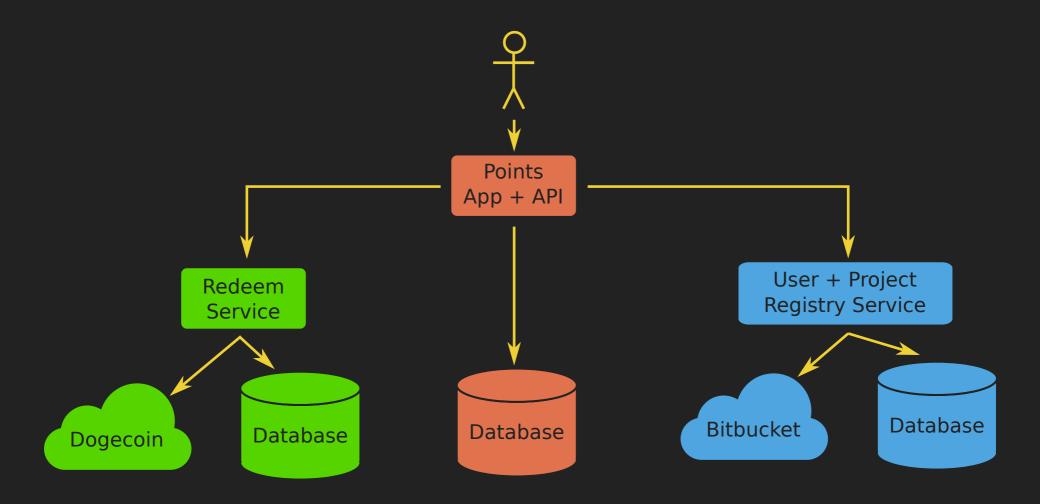

# WHY USE DOCKER?

- ろ Containers vs. Virtual machines
- Containers lighter in memory and processing than VMs.
  - Isolated user-space instances vs. machine emulation.
- Docker uses cached/immutable layered file systems.
- Tooling for Managing Containers
- Quick spin up of container/environments.
- Easily create, share and publish images to registries.
- Unified workflow that replaces other tools:
  - e.g. chroot jails, LXC, Vagrant, etc.

# **DEVELOPMENT AND TESTING**

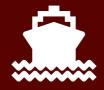

# **DOCKER COMPOSE**

Specify with docker-compose.yaml...

...and start up with:

## **DOCKER WORKFLOW**

- Docker + Compose replaces a Vagrant + VM workflow
- vagrant up + vagrant ssh + run \$app\_command → docker run \$app\_command
- vagrant halt → docker stop
- vagrant status → docker ps
- vagrant provision → docker build
- vagrant destroy → docker stop + docker rm
- vagrant box list, remove → docker images, docker rmi

# **BUILDING GOOD DOCKER IMAGES**

#### Sample Dockerfile

- Each step in a Dockerfile can create a new layer in filesystem.
  - Minimize steps number of separate RUN steps.
- Try to make layers cacheable:
  - Cached layer reused if no checksum change in source.
- Use base images for heavily repeated steps.
  - See ONBUILD command for making dynamic base images.
- Expose ports and volumes to document image.

## PYTHON AND WSGI APPS

#### **Web Servers**

- Don't run a web server on your container. Use an external proxy or container instead.
- Just run WSGI apps using a WSGI app server:
  - uWSGI
  - Gunicorn

#### Virtualenvs

- Don't use virtualenvs inside Docker containers!
- Install directly into the system Python site packages.

## **DEBUGGING CONTAINERS**

Want a minimal image, so no SSH daemon... ... so how do we debug a running container?

Run Bash (or other command) on a Running Service

```
docker-compose exec $SERVICE_NAME /bin/bash
```

Inspecting a Service's Logs (Standard Out & Error)

```
docker-compose logs $SERVICE_NAME
```

Inspecting a Running Container's Setup

# PERSISTANCE, CONFIGS & PROCESSES

#### 🥃 Volume Maps

- Changes to container lost after container destroyed.
- Volume maps to external host folder for persistence.
- Another pattern is using separate Docker data containers.

## 😋 Configuration

- Prefer using environment variables for configuration.
- Volume mapped configs maybe a warning sign of a overly complex setup or a config in need of refactoring.

#### Managing Processes

- Use supervisord or runit to control multiple processes.
- Consider refactoring containers to not need that.

## TESTING + TOOLING

#### Testing

- Docker adds consistency in your CI environments!
- Simple setup for a Docker host.
- Control over what is in container = Repeatable workflow and simpler test environment.
- Cloud-based CI options with Docker support out there.

#### 👯 Tooling

- Docker tool defaults, options, and internal API can radically from version to version.
- Don't build your own tooling! If you can avoid it...
- docker-py: a Python client library for working with Docker\*

# **DEPLOYMENT AND SCALING**

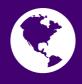

# **EXAMPLE ARCHITECTURE**

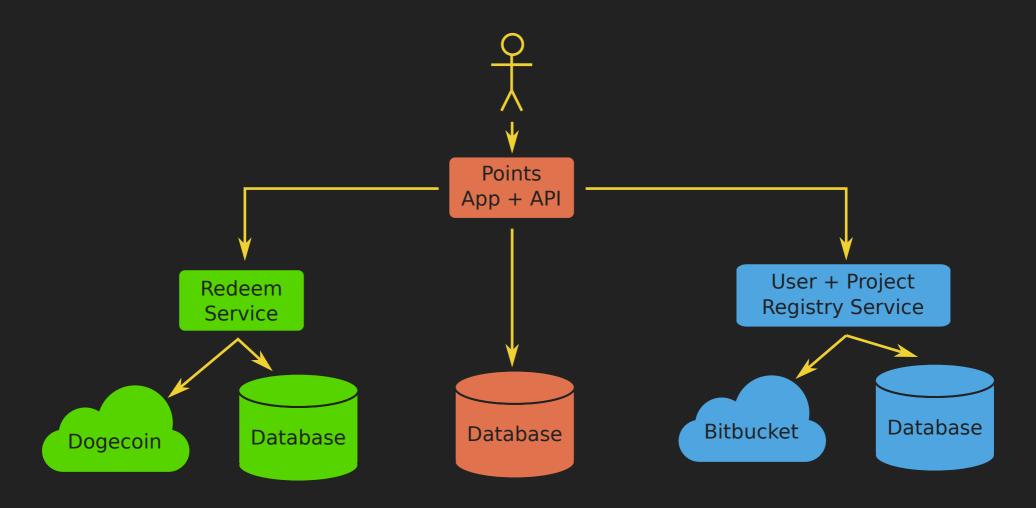

# **EXAMPLE PROD ENVIRONMENT**

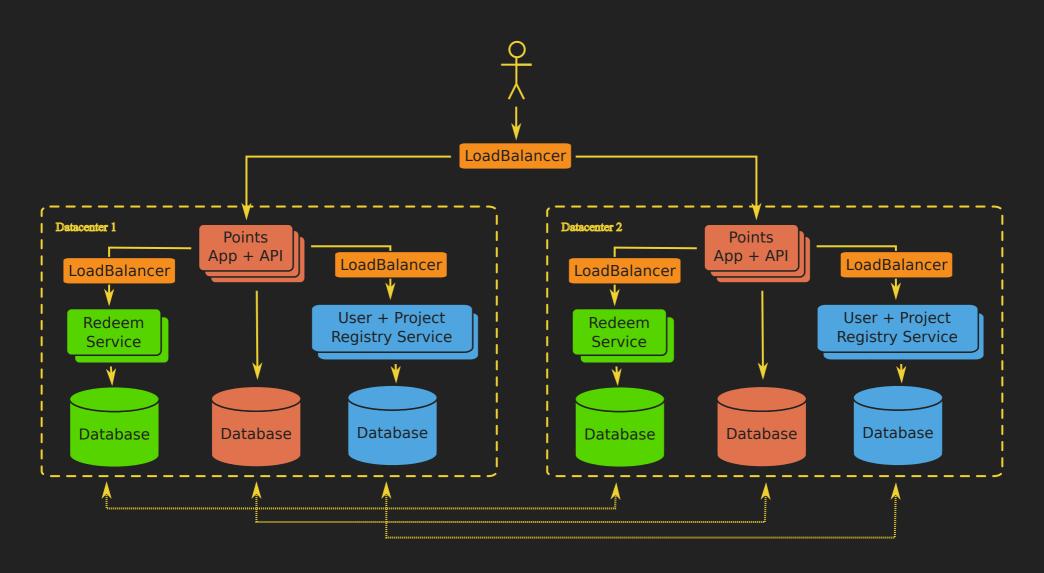

# SETTING UP A CLOUD

Looks like you're trying to build a cloud of microservices...

- Load Balancing + Network Topology: e.g. HAProxy & Nginx, etc.
- Provisioning: Automated, repeatable setup for non-Docker systems. e.g. Ansible, Puppet & Salt.
- Monitoring: Look at app health, app behaviour & system resources. e.g. Nagios, Pingdom & New Relic.
- Logging:

  Aggregate various logs and correlate events.

  e.g. Splunk.

# **CLOUD INFRASTRUCTURE**

- Managing cloud infrastructure is hard!
- Need tooling and automation for all that stuff.
- Don't build your own tool unless you want to support it to end of time. (Unless you're a cloud tech vendor.)
- Consider using one of these instead:

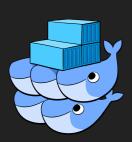

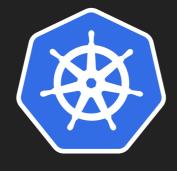

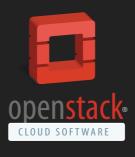

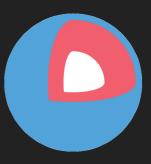

Docker Swarm Kubernetes

OpenStack Magnum CoreOS Fleet

# LESSONS LEARNED

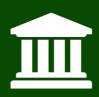

# LESSONS LEARNED

- Microservices and Docker can improve building and deploying complex systems. But neither is a cure-all.
- Good development & deployment processes matter. Docker has a decent workflow to help shape those processes.
- Expect lots of additional infrastructure around microservices.
- Avoid building your own tooling.
- Use Docker containers to do effective isolation.
- Good app design goes a long way.

# RESOURCES

- Jared Kerim's Django Docker template:
  - https://github.com/jaredkerim/django-docker-compose
- 12 Factor apps:
  - http://12factor.net/
- Rookeries Dockerized Workflow Example:
  - https://bitbucket.org/dorianpula/rookeries/ (docker\_compose\_workflow branch)

## **THANK YOU!**

- WWW http://dorianpula.ca/

# ANY QUESTIONS? GO FORTH AND BUILD AWESOME STUFF!!!